Prénom : ……………………………… Date : …………………………………………………………

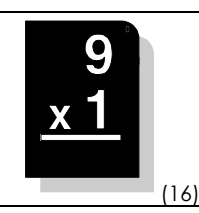

Pour effectuer une multiplication, il faut toujours commencer à effectuer les calculs par la DROITE, et bien faire attention au décalage quand on pose des multiplications à plus de deux chiffres.

• Calcule en colonnes :

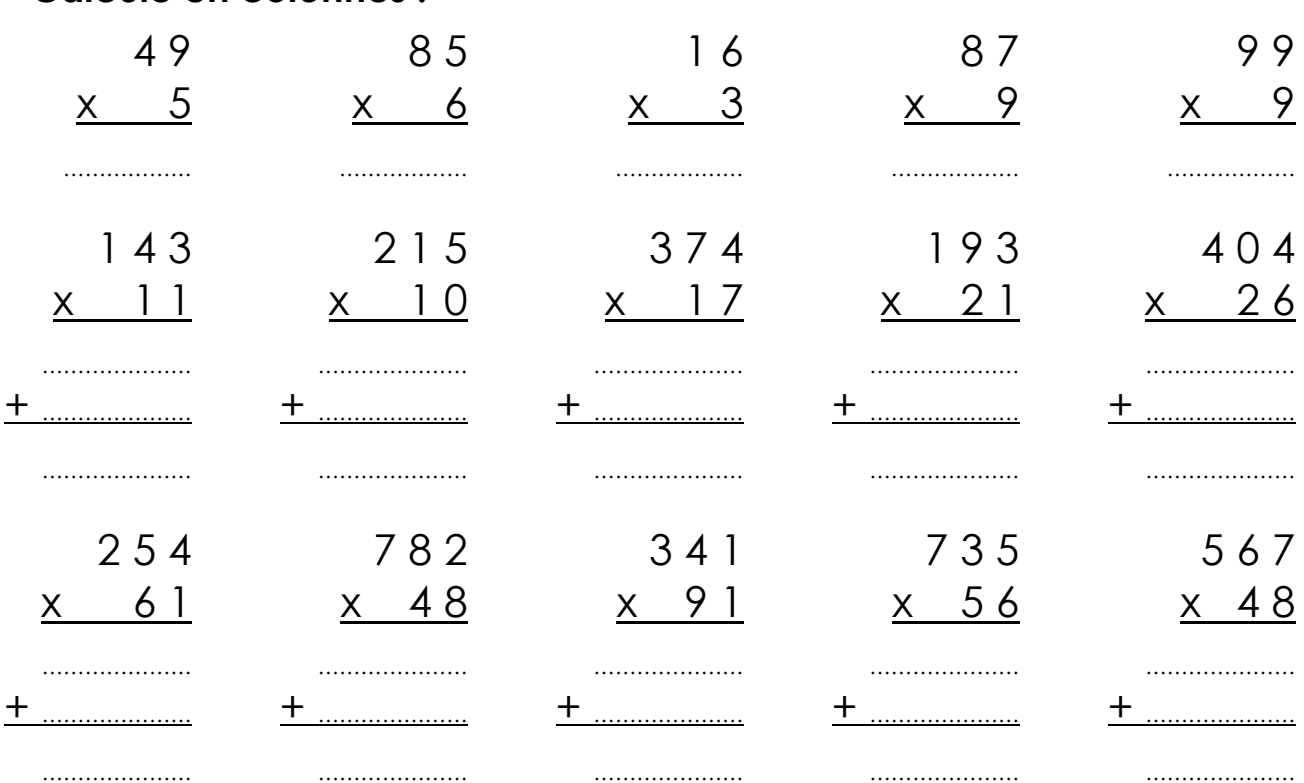

## • Pose en colonnes et calcule :

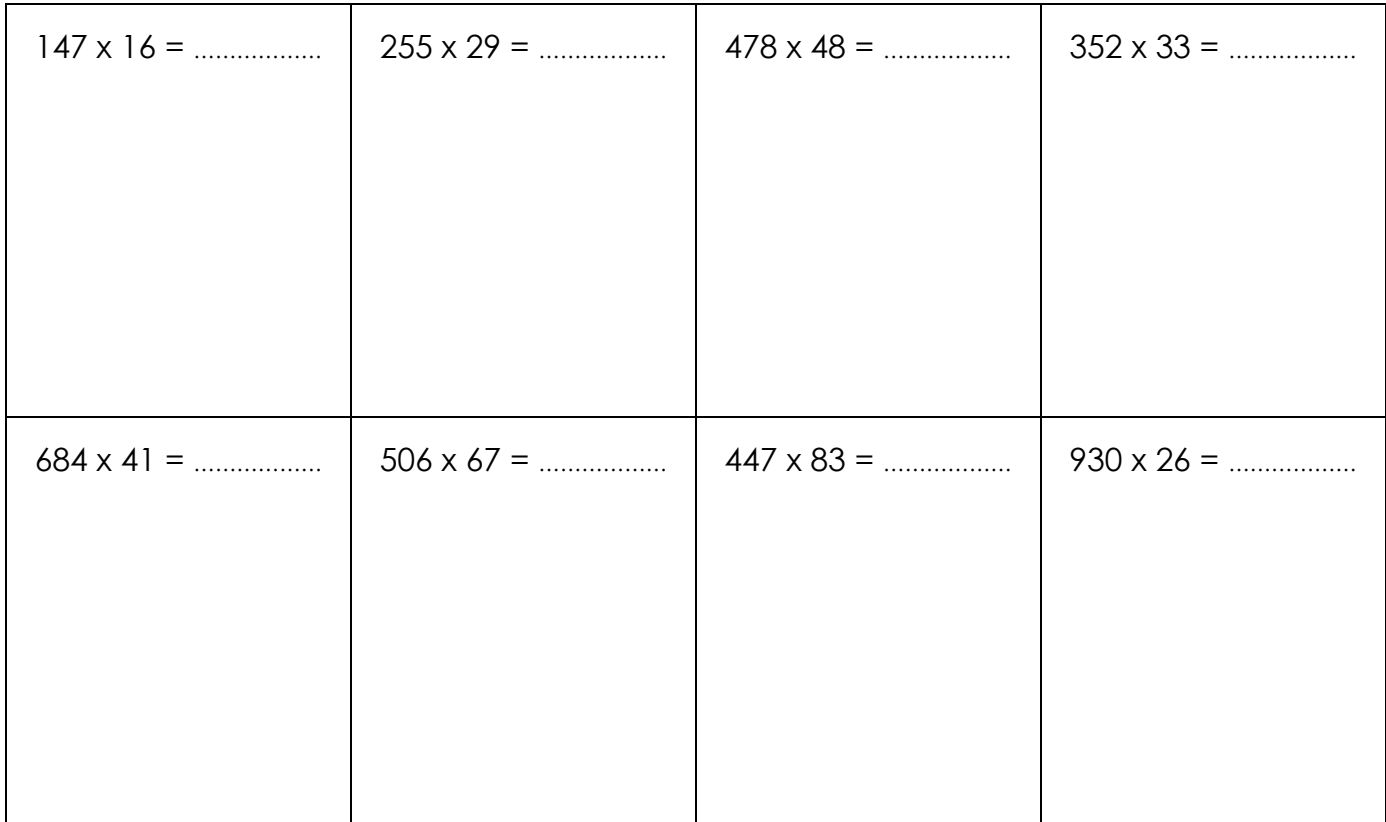